# **CAPÍTULO II**

## **Definição dos Limites da Área de Influência e Abordagem Metodológica Utilizada na Elaboração deste Estudo**

## **II.1.- Definição dos Limites da Área de Influência**

A Resolução 01/86 do CONAMA, no item III de seu artigo 5º, estabelece que a definição dos limites geográficos da área de Influência de determinado empreendimento é um dos quesitos legais para a avaliação dos impactos ambientais. Ressalta-se, então, que a delimitação da *área de influência* constitui-se fator determinante para as subseqüentes atividades de elaboração do Estudo Prévio de Impactos Ambientais.

Entende-se por área de influência toda a área afetada pelo empreendimento e a sua delimitação. Disto, como exigência legal, depreende-se que, na maioria das vezes, considera-se não só o local de implantação da obra em si como também a área de entorno do empreendimento (Ab'Saber, 1988). O autor ressalta que "*todo projeto tem um destino em relação ao sitio de implantação e uma região de localização, sendo indispensável o conhecimento da estrutura, composição e da dinâmica dos fatos que caracterizam o espaço total da área escolhida"* 

Deste modo, subentende-se que o conceito de *espaço total* deve contemplar as áreas para as quais se fa*ç*a a correta previsão de impactos, nas diferentes fases de qualquer projeto a ser introduzido em qualquer área de determinado território. Esta delimitação ocorre em função das características do empreendimento, levando-se em conta todas as etapas de seu desenvolvimento, que passam pelas fases de planejamento, execução da obra e sua operação.

Assim sendo, a *Área de Influência* de qualquer empreendimento está dividida, para fins de aprofundamento dos estudos, em *Direta e Indireta*, de acordo com a intensidade das influências da obra nas suas diferentes fases. *A Área de Influência Direta (AID)* consiste na faixa de território mais próxima do empreendimento que de forma mais intensa e direta sofrerá impactos nas suas características ambientais, físicas, biológicas, relações sociais e culturais. A *Área de Influência Indireta (AII)* consiste em faixa de território mais ampla onde os efeitos de impactos da obra são secundários, indiretos e de um modo geral, com menor intensidade.

No caso da construção de ponte sobre o rio Negro, a delimitação de sua área de influência ocorreu em função das informações e do traçado proposto no projeto básico que foi elaborado pela empresa GEOMETRICA Engenharia Ltda. e encaminhados à equipe técnica pela Secretaria Estadual de Infra-Estrutura SEINF.

A definição e a delimitação da área de influência direta do projeto (Figura II.1) de construção de ponte sobre o rio Negro serão abordadas em três subáreas distintas: **a primeira, Subárea 1** num contexto nitidamente urbano de Manaus, vai desde a Ponta do Ouvidor, nas proximidades do estaleiro ERIN, até a Avenida Brasil, nas imediações do Hospital da Criança da Zona Oeste, Bairro da Compensa, no Município de Manaus; **a segunda, Subárea 2**, num contexto sem urbanização, no Município de Iranduba, mais especificamente, ao longo de parte do Ramal do Brito, e ramal de acesso à Ponta do Pepeta, no Distrito de Cacau Pirêra, até o seu cruzamento com a AM-070; e **a terceira, Subárea 3,** exclusivamente em ambiente aquático superficial, que corresponde ao trecho do rio Negro onde deverá ser feita a construção da ponte propriamente dita.

*Subárea 1 – Urbana de Manaus:* trata-se de área de ocupação urbana intensa, provavelmente sujeita a programa de desapropriações e ou indenizações, que engloba parte dos bairros da

Compensa, Santo Agostinho, e de antigos igarapés, hoje canalizados, além da faixa de orla do rio Negro utilizada preferencialmente por estaleiros e similares, e também por terminais de carga e de passageiros. São estas características gerais desta subárea que foram utilizadas pela equipe da UFAM para definir os critérios de delimitação da área de influência do empreendimento. Desta forma, ficam indicados então para esta subárea os seguintes critérios:

A *Área de Influência Direta (AID)* para esta Subárea Urbana (Figura II.2) foi definida como uma faixa de 0.5km para cada lado do traçado apresentado, que grosso modo coincide com o traçado da Avenida Coronel Cyrillo Neves (antiga Estrada da Estanave), que tem início na Avenida Brasil, segue por uma extensão de 375m até a altura do cruzamento com a Rua Belo Horizonte. Daí segue em linha reta pela mesma avenida até a altura do Colégio Estadual Alberto Macário, com 250m de extensão, e a partir deste ponto em linha reta até as margens do rio Negro, onde se encontram as instalações do Estaleiro rio Negro (ERIN), num percurso de mais 400m e de intensa ocupação residencial. As obras afetam também desde o início da Avenida Nelson Rodrigues até as proximidades da Rua Virgilio Marinho, numa extensão de cerca de 800 metros, onde serão feitas obras de alteração viária para melhoria de acesso aos bairros e outras vias opcionais.

Ainda que se utilize de outros critérios, principalmente relacionados aos aspectos socioeconômicos, às atividades humanas, incluindo aí serviços, transporte etc., que possam induzir a se considerar toda a zona urbana de Manaus como área diretamente afetada por este empreendimento, tecnicamente esta equipe restringe a *Área de Influência Direta (AID)*, uma faixa de 0,5km em torno do eixo da Estrada da Estanave, pois é nela que haverá intervenções diretas em porções dos bairros da Compensa, Santo Agostinho, São Jorge, Vila da Prata e Nova Esperança.

*Subárea 2 – Trecho da travessia sobre o rio Negro.* O trecho em questão possui aproximadamente 3,5km de extensão, incluindo parte das duas margens, onde se localizam as cabeceiras e acessos à ponte. Pelos dados de batimetria, o leito do rio Negro possui geometria quase planar, profundidade média de 35 metros, e dissimetria, onde se observa formação de dois canais laterais mais profundos (40m\lado Manaus e 55m no lado Iranduba). De forma similar a AID foi definida como uma faixa de 500m do eixo da ponte.

*Subárea 3 – Trecho margem esquerda rio Negro -* Esta subárea compreende vários trechos: a – parte do Ramal do Brito/ramal de acesso à Ponta do Pepeta/Sede do Distrito de Cacau Pirêra; b trecho da AM-070 do entroncamento do ramal do Brito até a sede do Município de Manacapuru; c - AM-452 que liga a AM-070 à sede do Município de Iranduba e; d - totalidade da AM-352, que liga a cidade de Manacapuru à sede do Município de Novo Airão.

Na Subárea 3, a intervenção direta do empreendimento se restringe ao **primeiro trecho**, que se inicia na Ponta do Pepeta e se estende por um pouco mais de 2 km, até o seu cruzamento com a AM-070, já no final da área urbana de Cacau Pirêra. Este trecho não possui ocupação humana, restringindo-se às instalações e pátios de uma olaria, localizada nas margens do rio Negro e também por população temporária durante a operação de desembarque das balsas durante o período de vazante do rio Negro, que torna inoperante o desembarque em Cacau Pirêra. Do ponto de vista do meio biótico é uma área muito alterada, com baixa preservação de vegetação primária original, presença de zonas alagadas, de relevo plano em terrenos essencialmente aluvionares, com vários pontos de antigas áreas de lavra e extração de argila. Neste trecho o traçado proposto para intervenção da obra coincide quase que integralmente com o traçado do ramal, hoje com capeamento asfáltico, em boas condições de tráfego, excetuando pequeno trecho de 100m, a norte da Olaria, que na época da cheia fica completamente alagado e, portanto, intransitável. Este ramal é utilizado exclusivamente no período da seca (durante 3 meses) para o desembarque das balsas provenientes de Manaus. Para esta porção da obra está previsto o levantamento do leito da pista em vários trechos do seu traçado. Inclui-se neste trecho também pequeno percurso do entroncamento do Ramal do Brito com a AM-070 até a vila do Cacau Pirêra.

O segundo trecho desta subárea é representado pelo traçado integral da AM-452 que vai do trevo, na altura do km 20 da AM-070, até a sede do Município de Iranduba. Trata-se de região de ocupação de sítios e pequenas propriedades distribuídas espaçadamente.

O terceiro trecho corresponde ao percurso da AM-070, Rodovia Manoel Urbano, que chega até a sede municipal de Manacapuru e ramais associados. O quarto trecho é constituído pela integralidade da rodovia AM-352, que liga a cidade de Manacapuru à sede municipal de Novo Airão, e, também, pelos ramais que partem desta via principal.

A delimitação, portanto, da *Área de Influência Direta (AID)* para a Subárea 3 (Figura II.3), compreende somente o trecho da Ponta do Pepeta, na Ilha do Iranduba e parte do ramal do Brito até o seu cruzamento com a AM-010, no limite da zona urbanizada de Cacau Pirêra. Foi definida aqui também, à semelhança da Sub-Área 1, uma faixa de 500 metros para cada lado do traçado apresentado, considerando o eixo da pista da obra.

Por outro lado, numa análise mais sistemática e de uso de critérios de impactos exclusivamente sobre o meio socioeconômico, estes trechos considerados como pertencentes à área de influência indireta do empreendimento poderiam, de certa maneira, também ser considerados como área de influência direta, a depender da profundidade de análise. Assim sendo, sempre que necessário ou de utilidade para o entendimento de algum aspecto dos levantamentos indispensáveis à elaboração do EPIA/RIMA deste empreendimento, será mencionada a extensão da área de influência direta (AID) ou área de influência indireta (AII) para cada ponto investigado ou sob investigação.

A delimitação, portanto, da *Área de Influência Indireta (AII)* para o empreendimento de construção da ponte sobre o rio Negro é feita com base em critérios mais abrangentes, estabelecendo uma área compreendida entre o limite leste da Cidade de Manaus, a região do rio Solimões, a oeste a sede municipal de Novo Airão, passando a norte pelo extremo sul do arquipélago de Anavilhanas e dos igarapés Tarumã-Açu e Tarumã-Mirim. (Figura II.4).

Outro aspecto importante a ser discutido neste item diz respeito à escala de mapeamento e apresentação dos diferentes levantamentos de dados, sejam eles secundários ou primários, no que se refere à espacialização das variáveis ambientais, das diferentes características do meio físico, biótico ou do meio socioeconômico. Como os levantamentos de campo dependem das bases cartográficas preexistentes e disponíveis para a área de influência do empreendimento, só se podem apresentar produtos em escala compatível com as bases existentes. Para a área de influência deste empreendimento só existem bases cartográficas oficiais (IBGE ou DSG) nas escalas de 1:50.000 e 1:100.000, como pode ser visto na Figura II.5.

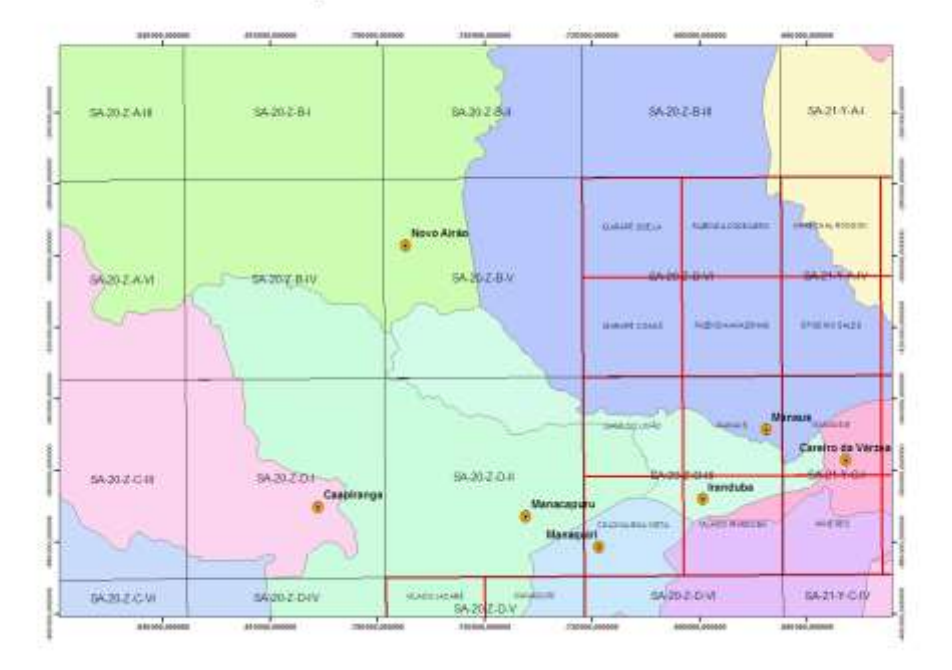

Mapa Índice das Cartas 1:000.000 e 1:50.000

Figura II.5 – Distribuição das Cartas Planialtimétricas Oficiais Brasileiras da Área de Influência do Empreendimento.

Desta forma, apesar da exigência constante do Termo de Referência para elaboração do EPIA-RIMA prever apenas a apresentação de produtos na escala de 1:5.000 e 1:10.000, a equipe técnica de geoprocessamento e suporte cartográfico à elaboração do EIA optou e definiu por padronizar as escalas de apresentação dos produtos gerados pelos diferentes grupos de trabalho, de forma mais flexível e conveniente, garantindo a visualização eficaz de cada um dos fenômenos estudados, assim indicados:

- Para a área de **Influência Direta**, que terá como base as imagens de alta resolução espacial, os produtos serão apresentados e impressos, nas escalas de 1:10.000 até 1:5.000 ou maior, porém respeitando o limite máximo do formato A0, garantindo a visão sinóptica da área em estudo. Cabe ressaltar que muitas das variáveis analisadas, como a de ocupação imobiliária da zona urbana de Manaus, podem ser impressas e apresentadas em escalas ainda maiores, em torno de 1:2.000.

- Para a área de **Influência Indireta**, para a qual não se dispõe de cobertura de imagens de alta resolução espacial na sua totalidade e, para garantir uma visão sinóptica e a espacialização dos fenômenos estudados, a escala de apresentação mais conveniente é de 1:100.000, como por exemplo, para a visualização da distribuição das unidades de conservação, para delimitação de terras indígenas, traçado dos limites municipais e de delimitação dos conjuntos fitoecológicos, dentre outras variáveis.

II.2 - Métodos e Técnicas Utilizados para a realização dos Estudos

## **a) Abordagem Metodológica Geral**

O objetivo desta seqüência é detalhar os métodos e técnicas escolhidas para a condução do estudo ambiental, bem como dos passos metodológicos que levaram ao diagnóstico, ao prognóstico e da indicação de medidas mitigadoras e compensatórias, além de explicitar a metodologia utilizada para se propor as medidas de controle e monitoramento dos impactos.

O trabalho foi organizado metodologicamente em conformidade com **padrões brasileiros de execução de Estudos de Impacto Ambienta**l, previsto na Resolução CONAMA No. 001/86 e com base nas informações complementares estabelecidas no Termo de Referência elaborado pelo IPAAM.

De um modo geral a organização e o fluxo de atividades previstas e realizadas neste estudo pode ser visto na Figura II.6, onde são estabelecidas num fluxograma todas as etapas operacionais. Em função da limitação do **tempo contratado,** somente de três meses para a execução dos levantamentos e a conclusão do relatório, obviamente que a equipe técnica teve que optar por abordagens metodológicas eficazes, focais e de aplicação rápida, sem, contudo, comprometer qualquer aspecto da coleta, tratamento e análise final dos dados.

Assim sendo, numa etapa preliminar foram realizadas todas as atividades necessárias à execução das demais tarefas, que incluíram os aspectos burocráticos, assinatura de contrato, definição de equipe técnica, dentre outras.

Na etapa seguinte, e com base nos documentos de referência, foi discutido pela equipe técnica, outro fator extremamente importante nesse estudo, que diz respeito à **definição da área de influência** do empreendimento, feita por todos os membros das equipes técnicas com base e justificada na sua extensão geográfica, magnitude dos possíveis impactos e em experiências de Estudos Ambientais semelhantes. Neste contexto, cabe ressaltar que todos os produtos dos levantamentos (primários e secundários) passíveis de mapeamento espacial e de distribuição geográfica regular foram lançados em mapas temáticos específicos para cada meio investigado, dentro de padronização de formatação gráfica e de escalas convenientes. Da mesma forma, este estudo desenvolveu a maioria de suas abordagens cartográficas com base em imagens de satélite de média a alta resolução espacial, quando disponíveis, em escalas adequadas a observação dos fenômenos estudados.

Metodologicamente foram definidas duas grandes etapas do trabalho: a fase dos DIAGNÓSTICOS e a dos PROGNÓSTICOS, cada uma delas seguindo, mais uma vez, os passos técnicos clássicos de desenvolvimento, visando à obtenção das informações necessárias para a análise mais completa, focal, do projeto de construção de ponte sobre o rio Negro e de suas implicações socioeconômicas e ambientais, permitindo tanto uma visão instantânea quanto também prospectiva desse empreendimento, e de sua viabilidade. Preocupação adicional é de que todos os aspectos diagnosticados e analisados possam ser facilmente compreendidos pelos atores envolvidos em todas as fases de análise, licenciamento, implementação como também pela sociedade em todos os seus níveis.

Na fase de **diagnósticos,** a caracterização da área de influência do empreendimento foi feita essencialmente com base em **dados secundários** pré-existentes e nos trabalhos e levantamentos científicos disponíveis para a região, de modo a caracterizar a situação atual da área, antes da implantação do projeto. Os levantamentos de **dados primários** de campo foram executados exclusivamente para o preenchimento de lacunas no conhecimento ou para atualização de informações relevantes para análise mais completa do empreendimento.

O detalhamento da abordagem metodológica na fase de **diagnóstico** da área de influência engloba, portanto, os fatores susceptíveis de sofrer, direta e/ou indiretamente, efeitos significativos das ações nas fases de PLANEJAMENTO, IMPLANTAÇÃO E OPERAÇÃO do empreendimento, de modo a caracterizar a situação da área, antes da implantação do projeto, com apresentação de memorial fotográfico, indicando os pontos mais vulneráveis aos impactos ambientais previstos.

Como princípio organizativo da fase de DIAGNÖSTICOS, os levantamentos foram agrupados em quatro (04) grandes conjuntos de caracterização: meios FÍSICO, BIÓTICO, SOCIOECONOMICO e outros Dados Relevantes. Nos levantamentos do **Meio Físico** são incluídas as caracterizações do entorno, geomorfologia, geologia, solos, topografia, clima, além de dados de água e de batimetria. No **Meio Biótico** incluir-se-ão as principais características dos ecossistemas regionais e locais, dados de flora e fauna, estudos de vegetação, em especial para a área do município de Iranduba, já que parte do empreendimento está na zona urbana de Manaus, onde só restam alguns poucos fragmentos florestais bastante descaracterizados. Na caracterização do **Meio Socioeconômico** serão apresentados levantamentos de dados secundários estatísticos, séries históricas, em relação à demografia, educação, saúde, comunicação, economia, cultura, laser, segurança, transporte, energia, saneamento, além de aspectos culturais, arqueológicos, históricos e referentes aos indígenas. No conjunto de **outros dados** relevantes são incluídas informações sobre uso atual do solo, delimitação de áreas urbanas e rurais, terras indígenas, delimitação de unidades de conservação, situação fundiária, etc.

É importante ressaltar que apesar de terem sido organizados quatro grandes campos de abrangência para os estudos, não se tratam de abordagens independentes e estanques, mas pelo contrário, o seu desenvolvimento se deu de forma integrada permitindo a observação sistêmica de todos os processos observados, assim como de seus inter-relacionamentos intrínsecos.

Metodologicamente, a fase de PROGNÓSTICOS apresenta análise conclusiva, de caráter transdisciplinar e multi-setorial, dos impactos ambientais previstos e de suas alternativas, por meio da identificação, previsão e interpretação da magnitude e interpretação dos prováveis impactos relevantes, discriminando, entre outros: os impactos positivos e negativos (benéficos e adversos), diretos e indiretos, imediatos e a médio e longo prazo, temporários e permanentes; seu grau de reversibilidade; suas propriedades cumulativas e sinérgicas.

É objetivo desta etapa, ainda, a identificação e avaliação dos principais impactos que poderão ocorrer em função das diversas ações previstas para o PLANEJAMENTO, a IMPLANTAÇÃO e a OPERAÇÃO do empreendimento, entre outros: interferência com infra-estrutura, interferência na navegação, desapropriações e relocação de população, conflitos de uso do solo e de água, alteração na dinâmica fluvial e nos recursos aquáticos, doenças tropicais, remoção de cobertura vegetal, erosão e assoreamento, incômodos à população (vibrações, ruídos, etc.). Ainda no contexto dos prognósticos é apresentada uma simulação da dinâmica dos impactos identificando a evolução esperada nos próximos 2, 5, e 10 anos.

A abordagem metodológica da Fase de Prognósticos será descrita detalhadamente no início do Capítulo IV.

Na parte final deste estudo de impacto ambiental, apresenta-se um conjunto de MEDIDAS MITIGADORAS E COMPENSATÓRIAS, que visam minimizar (mitigar) os impactos adversos identificados e qualificados, com o detalhamento de processos, métodos, tecnologias e ações com vistas à eliminação, redução ou compensação dos danos ambientais, justificando e incluindo os impactos que não podem ser evitados ou mitigados.

Por força de regulamentação, essas medidas foram apresentadas e classificadas quanto a: a) sua natureza preventiva ou corretiva, avaliando, inclusive, a eficiência dos equipamentos de controle de poluição em relação aos padrões de disposição de fluentes líquidos, emissões atmosféricas e resíduos sólidos; b) fase do empreendimento em que deverão ser adotadas: planejamento, implantação, operação e para o caso de acidentes; c) fator ambiental a que se destinam: físico, biológico e socioeconômico; d) prazo de permanência de suas aplicações: curto, médio ou longo; e) responsabilidade pela sua implementação: se do empreendedor, do poder público ou de outros; e por fim a proposição de medidas compensatórias.

As medidas para a mitigação dos impactos foram estudadas em toda a Área de Influência Direta do Empreendimento e, se necessário, nos territórios dos municípios localizados na Área de Influência Indireta. Também por forca da regulamentação, considerou-se o aumento do fluxo de veículos; aumento da pressão imobiliária; invasões antrópicas, aumento populacional, aumento da demanda por serviços de infra-estrutura social; remoção da vegetação, pressão de desmatamento em novas áreas e incêndios florestais; impactos sobre a navegação e recursos hídricos; aumento de doenças tropicais e sexualmente transmissíveis; aumento da violência urbana e rural.

Ainda nesta parte do estudo são incluídas as propostas de PROGRAMAS DE ACOMPANHAMENTO E MONITORAMENTO daqueles impactos ambientais considerados pela equipe técnica como passíveis de mitigação. Trata-se de programas integrados para o monitoramento ambiental ocorrentes na AID - Área de Influência Direta, visando acompanhar a evolução da qualidade ambiental e permitir a adoção de medidas complementares de controle. Neles são considerados: o componente ambiental afetado; a fase do empreendimento em que deverão ser implementadas; o caráter preventivo ou corretivo e sua eficácia; o agente executor, com definição de responsabilidades e, eventualmente o cronograma de execução das medidas segundo a duração do impacto. Em cada um dos programas de monitoramento e acompanhamento dos impactos são indicados e justificados os parâmetros selecionados para a avaliação dos impactos sobre cada um dos fatores ambientais considerados; a rede de amostragens, incluindo seu dimensionamento e distribuição espacial; os métodos de coleta e análise das amostras; e a periodicidade das amostragens para cada parâmetro, segundo os diversos fatores ambientais.

O fechamento do cronograma de trabalho (a fase final conclusiva deste estudo) é reservado para a apresentação de síntese conclusiva do estudo e a entrega do Estudo Prévio de Impactos Ambientais (EIA) e do Relatório de Impactos Ambientais (RIMA) do empreendimento, associado à apresentação de uma cartilha, em linguagem coloquial, acessível para a população em geral, em volume separado, contendo ilustrações didáticas.

Objetivando o acesso imediato a obras citadas no texto de cada parte do estudo, todas as referências foram listadas ao final de cada capítulo ou parte do capítulo, seguindo as normas em padrão ABNT.

Em função da diversidade de temas estudados na fase de DIAGNÓSTICOS, da aplicação de técnicas de coleta, análise e interpretação dos dados e dos tratamentos metodológicos também diferenciados, será apresentada a seguir uma breve descrição da abordagem adotada para cada um dos temas estudados.

#### **b) Abordagem Metodológica Utilizada na Caracterização do MEIO FÍSICO**

Nesta parte do estudo foram agrupados todos os métodos e técnicas relacionados ao tema, que inclui a descrição dos solos, geomorfologia, caracterização das águas superficiais e subterrâneas, de aspectos climáticos e do levantamento batimétrico.

#### **Quanto à caracterização dos Solos**

O tema de solos foi abordado através de trabalhos de escritório e de campo, para complementação dos levantamentos bibliográficos. Durante os trabalhos de escritório delineou-se o perímetro da área a ser trabalhada, selecionando uma área mais ampla de contextualização regional (mapas de solos) da área de estudo. Em seguida, procedeu-se a uma revisão bibliográfica a respeito dos solos, geologia e geomorfologia, de levantamentos pré-existentes (perfis e amostras extras).

A descrição dos solos está, portanto, baseada nos levantamentos de solos existentes na área, os quais são a seguir apresentados:

1.Levantamento Exploratório de Solos. Folha Manaus SA-20 (BRASIL, 1978);

2.Levantamento de reconhecimento de solos e aptidão agrícola em áreas abrangidas pelo PDRI - AM. Município de Manacapuru (CETEC, 1986);

3.Levantamento semi-detalhado dos Solos da Estação Experimental do Caldeirão (Iranduba). (EMBRAPA, 1990);

4.Base pedológica da Amazônia Legal. Base em formato digital referente a levantamento em escala de detalhe compatível com a escala de 1:250.000 (SIPAM, 2001);

5.Os solos da área Cacau Pirêra - Manacapuru. IPEAM. Belém. 198 p + 1 mapa (IPEAM, 1970).

Nesta fase também foram utilizados resultados de pesquisas de campo que têm sido realizadas pelos membros da equipe responsável por este relatório. Entre esses trabalhos destacam-se aqueles realizados por LIMA (2001), LIMA et al., (2002), TEIXEIRA & MARTINS (2003), SOARES et al. (2007), entre outros.

Na parte de levantamento de coleta de dados primários, foram realizadas três excursões à área que foi considerada de influência direta do empreendimento, para observações da situação atual do ambiente e documentação. De posse desse acervo e do delineamento das unidades de mapeamento presentes nas áreas, realizaram-se ajustes e adequações de nomenclatura de levantamentos anteriormente realizados.

Os solos foram classificados de acordo com o Sistema Brasileiro de Classificação de Solos (Embrapa, 1999). A identificação foi feita por meio da descrição morfológica dos perfis, levando-se em conta os parâmetros estabelecidos por Santos *et al*. (2006) e Embrapa (1999).

A fim de facilitar o entendimento apresentam-se, a seguir, alguns dos conceitos recorrentes ao longo do texto visando a uma melhor compreensão do mesmo.

a - Classe de Solo - É definida como um agrupamento de indivíduos, ou outras unidades básicas, semelhantes em características selecionadas. Classe de solo, conforme definida, é sinônimo de táxon e tem o mesmo significado de unidade taxonômica. A classe de solo, definida por características morfológicas, físicas, químicas e mineralógicas, com apoio num sistema taxonômico organizado, constitui a unidade fundamental na composição de unidades de mapeamento e no estabelecimento das relações solo/paisagem.

Os solos ocupam espaços tridimensionais, possuem limites definidos, arbitrariamente estabelecidos por suas próprias características e relações mútuas entre conjuntos de propriedades observadas. Este conceito conduz à identificação de entidades artificiais (indivíduo solo), que coletivamente (classes), podem ser delineadas em mapas, definidas quantitativamente e separadas por limites distintos.

b- Perfil do solo - Um perfil de solo é definido como um corte vertical na superfície da terra, que inclui todos os horizontes pedogeneticamente inter-relacionados. Inclui também as camadas mais profundas ou mesmo próximas à superfície, que tenham sido pouco influenciadas pelos processos pedogenéticos. O perfil é uma face exposta do solo que é reconhecido, classificado e descrito no campo. Somente em situações muito raras, um perfil coincide com um *pedon* (unidade básica de referência para classificação) é normalmente estabelecido mediante observação, descrição, coleta e interpretação de dados morfológicos e analíticos de vários perfis representativos de um determinado segmento da paisagem.

Um perfil de solo pode ser observado em faces de trincheiras, cortes de estradas e escavações diversas. Para efeito de descrição morfológica e amostragem, o perfil é designado completo somente quando todas as camadas e horizontes são descritos, coletados e analisados. É designado complementar quando a descrição e análise são efetuadas somente em algumas camadas ou horizontes selecionados.

A descrição morfológica de perfis de solos no campo é constituída do registro metodizado de suas características, através do estudo e do exame do solo em seu meio e condições naturais. As descrições completas dos solos, que devem ser feitas quando do estudo do perfil no campo, devem incluir a identificação dos horizontes e as descrições das características morfológicas de cada um, individualmente, especificando a espessura, cor, textura, estrutura, consistência, transição entre horizontes e demais características. Após a descrição do perfil do solo em campo, são coletadas amostras, as quais são submetidas às análises químicas e físicas requeridas para a confirmação da classificação feita em campo. A caracterização analítica de horizontes coletados em perfis completos, perfis complementares e amostras extras são indispensáveis em levantamentos pedológicos. Os dados analíticos de solos têm cinco funções fundamentais:

1. Caracterização física e química dos solos, em adição às descrições morfológicas de campo;

2. Determinação de propriedades essenciais utilizadas em classificação de solos;

3. Definição e estabelecimento dos limites das classes de solos descritas em campo;

4. Obtenção de dados essenciais para fins de uso, manejo e conservação de solos, manejo da água e estudos de correlação solo-vegetação (especialmente relacionados com o regime hídrico dos solos);

5. Obtenção de dados para estudo de gênese dos solos e

6. Por essas razões, os levantamentos pedológicos devem ser apoiados diretamente por laboratórios confiáveis, que exerçam, periodicamente, testes de padronização e mantenham, em caráter permanente, o controle de qualidade de determinações analíticas.

c - Amostragem - As análises de laboratório têm mais validade e maior utilidade, quando as amostras são de solos representativos, adequadamente descrita e precisamente localizada na paisagem, de preferência, georreferenciadas. A classificação definitiva dos solos é efetuada com bases nos resultados de análises de laboratório. Por isso, é indispensável que todas as amostras selecionadas para análise sejam acompanhadas das descrições morfológicas de campo e da classificação tentativa dos solos descritos e coletados.

As informações primárias e secundárias permitiram a produção dos mapas temáticos de solos, no padrão previamente definido neste estudo

## **Quanto à Caracterização Geomorfológica**

A pesquisa baseou-se em resultados de trabalhos desenvolvidos na região, sendo, portanto caracterizada como uma síntese de estudos mais recentes. A base cartográfica do IBGE e a base de dados de Geologia do Serviço Geológico do Brasil – CPRM (BIZZI *et al.* 2001) serviram como apoio para confecção do mapa geológico. Os lineamentos e falhas geológicas mapeados são oriundos da pesquisa de Silva (2005) e Silva *et al.* (2007 no prelo). Esses dados foram integrados em programa do tipo SIG para a confecção do mapa geológico-estrutural. Foi ainda utilizada a imagem do satélite Landsat 7 ETM+ (WRS 230/60), processada em programa específico, para a geração das composições coloridas e das figuras que compõem o relatório. O modelo digital de terreno (MDT) e os perfis topográficos apresentados são baseados no modelo SRTM (*Shutter Radar Topographic Mission*) da NASA (2000).

## **Quanto à Caracterização das Águas**

Primeiramente é feita uma apresentação da localização do empreendimento em relação à Bacia Hidrográfica do rio Amazonas, baseada na classificação da Agência Nacional de Águas - ANA e posteriormente a sua localização dentro do contexto da delimitação das bacias do Estado do Amazonas, contidas no Plano Estadual de Recursos Hídricos (SDS – Secretaria Estadual de Desenvolvimento Sustentável e de Meio Ambiente/IPAAM – Instituto de Proteção Ambiental do Amazonas) e por fim a situação das micro-bacias locais. Foi elaborado, então, um mapa temático mostrando a distribuição geográfica das principais sub-bacias encontradas na área de influência do empreendimento, baseado na interpretação de imagens e análise da rede de drenagem atual.

Desta forma, destaca-se a caracterização das águas superficiais não só do rio Negro, como também dos principais igarapés localizados na outra margem do rio Negro, no município de Iranduba e alguns aspectos da zona urbana.

Outro aspecto relevante quanto aos recursos hídricos diz respeito à localização do empreendimento (Ponte) em relação à Ponta do Ismael, onde é captada praticamente toda água de abastecimento público e que está situada a jusante da obra.

Os dados relativos à caracterização da qualidade da água tanto superficial quanto subterrânea foram obtidos por meio de revisão bibliográfica e de coletas realizadas em campo nas áreas de influência direta e indireta do empreendimento.

A classificação da qualidade das águas dos rios e igarapés tomou como base os usos preponderantes, decorrentes do enquadramento dos cursos de água estabelecido pela Resolução CONAMA nº 357 17/03/05. Dessa forma, como meio de comparação, foram utilizados os limites estabelecidos para águas doces classe 2 : " águas que podem ser destinadas:

a) ao abastecimento para consumo humano, após tratamento convencional;

b) à proteção das comunidades aquáticas;

c) à recreação de contato primário, tais como natação, esqui aquático e mergulho, conforme Resolução CONAMA No. 274, de 2000;

d) à irrigação de hortaliças, plantas frutíferas e de parques, jardins, campos de esporte e lazer, com os quais o público possa vir a ter contato direto; e

e) à aqüicultura e à atividade de pesca..

Para a caracterização das águas subterrâneas foi considerada a Portaria do Ministério da Saúde nº. 518, 25/03/04, que estabelece os procedimentos e responsabilidades relativas ao controle e vigilância da qualidade da água para consumo humano. Como a maioria da água subterrânea captada é utilizada diretamente pela população, esta portaria estabelece padrões de potabilidade para o consumo humano por meio de parâmetros microbiológicos.

Os pontos de coleta de água para análise e caracterização atual foram escolhidos com o objetivo de satisfazer os seguintes critérios:

1.Caracterizar os recursos hídricos na área onde será implantado o empreendimento e as áreas que sofrerão sua influência;

2.Avaliar a qualidade das águas, por meio das variáveis físicas, químicas e bacteriológicas.

Nesse contexto, os pontos de coleta de água foram distribuídos de forma que fosse possível avaliar as duas categorias de ambientes envolvidos na implantação do empreendimento: (1) área de influência direta e (2) área de influência indireta. No total, foram amostrados 32 pontos de coleta de água superficial: orla direita do rio Negro, abrangendo a ponta do Brito, vila do Cacau Pirêra; orla do Solimões no município de Iranduba; igarapés ao longo da AM 070; igarapés ao longo da estrada da AM-352 e orla do rio Negro, em Novo Airão. Foram amostrados 11 poços de água subterrânea (Tabela II.1) distribuídos nos municípios abrangidos. Não foi feita coleta na zona urbana de Manaus.

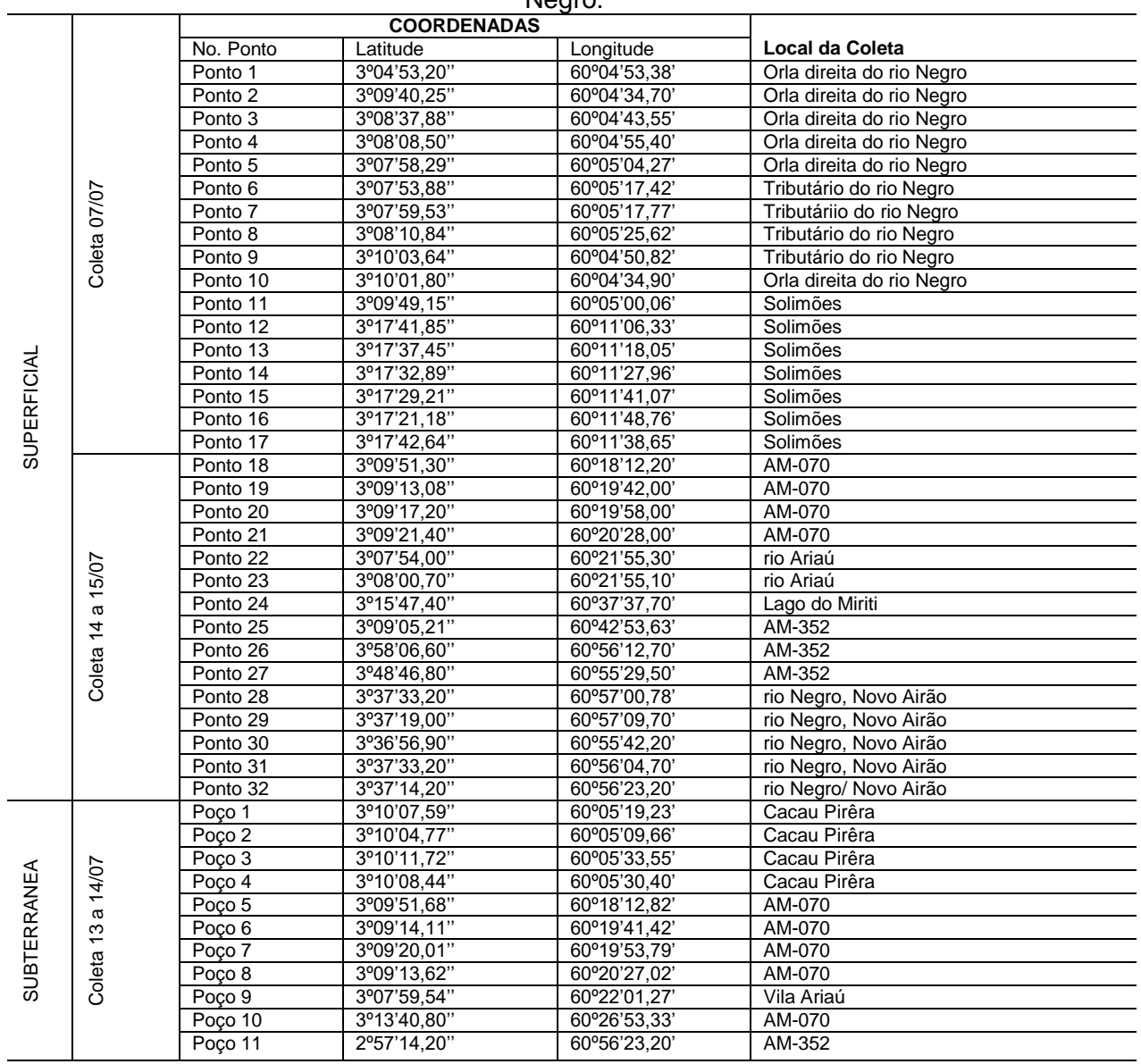

#### Tabela II.1. Localização e descrição dos pontos de amostragem de água – margem direita do rio Negro

A coleta de amostras de água superficial e subterrânea foi realizada objetivando também quantificar as variáveis físicas, químicas e microbiológicas da água: temperatura da água, profundidade, pH, transparência, condutividade elétrica, turbidez, cor, sólidos totais, oxigênio dissolvido, demanda química de oxigênio (DQO), ortofosfato, fósforo total, nitrogênio amoniacal, nitrato, nitrogênio total, dureza, coliformes fecais e coliformes totais. A fim de facilitar o entendimento apresentam-se, a seguir, alguns dos conceitos recorrentes ao longo do texto visando a uma melhor compreensão do mesmo.

Temperatura - A temperatura é um dos principais limitantes dos processos biológicos químicos e físicos dos ecossistemas aquáticos, e sua variação pode alterar a distribuição ecológica de algumas espécies. Mesmo nos trópicos, onde a temperatura é relativamente constante, pequenas diferenças nas temperaturas das estações podem influenciar o crescimento das espécies, especialmente peixes. Para as medidas de temperatura foi utilizado um termômetro digital da marca YSI, modelo 55/12FT OX 1/set, com precisão de 0,1ºC.

pH - O termo pH (potencial hidrogeniônico) é usado universalmente para expressar o grau de acidez ou basicidade de uma solução, ou seja, é o modo de expressar a concentração de íons de hidrogênio nessa solução. As medidas de pH são de extrema utilidade, pois fornecem inúmeras informações a respeito da qualidade da água. As águas superficiais possuem um pH entre 4 e 9. Às vezes são ligeiramente alcalinas devido à presença de carbonatos e bicarbonatos. Naturalmente, nesses casos, o pH reflete o tipo de solo por onde a água percorre. Geralmente um pH muito ácido ou muito alcalino está associado à presença de despejos industriais. As medidas de pH foram feitas utilizando-se um Phmetro digital marca YSI, modelo pH 100, com precisão de 0,1 unidades.

Transparência - A transparência é determinada pela ação da turbidez e da cor aparente da água e do ponto de vista óptico, a transparência da água pode ser considerada o oposto da turbidez. Sua avaliação de maneira mais simples é feita através de um disco branco de 20 a 30 cm de diâmetro, amarrado a uma corda dividida em centímetros, denominado disco de Secchi A transparência da coluna d'água pode variar desde alguns centímetros até dezenas de metros.

Condutividade Elétrica - A condutividade elétrica é a capacidade que a água possui de conduzir corrente elétrica. Este parâmetro está relacionado com a presença de íons dissolvidos na água, que são partículas carregadas eletricamente. O parâmetro condutividade elétrica não determina, especificamente, quais os íons que estão presentes em determinada amostra de água, mas pode contribuir para possíveis reconhecimentos de impactos ambientais que ocorram na bacia de drenagem ocasionados por lançamentos de resíduos industriais, mineração, esgotos, etc. A determinação da condutividade foi feita utilizando-se um condutivímetro digital, marca SCHOTT com compensação automática de temperatura para 25ºC e precisão de 0,01µS /cm.

Turbidez - A água na natureza tende a dissolver substâncias, bem como pode apresentar materiais que se mantêm em suspensão. A turbidez reflete a presença de material em suspensão, como argila, sílica, matéria orgânica, ocorrendo em tamanhos diversos, superiores a 1µ que se depositam rápido e aquelas que permanecem mais tempo em suspensão, como os colóides.

A turbidez foi medida com utilização de turbidímetro digital marca POLILAB, modelo AP 1000 II, com precisão de 0,1NTU, segundo APHA (1985).

Cor - A cor verdadeira em águas naturais resulta da presença de compostos nela dissolvidos, como compostos metálicos, material húmico, etc. A cor verdadeira é determinada por espectrometria com prévia filtração ou centrifugação da água natural, é medida da absorbância em 450 nm em cubeta de 5 cm de caminho ótico.

Oxigênio Dissolvido (OD) - Do ponto de vista ecológico, o oxigênio dissolvido é uma variável extremamente importante, pois é necessário para a respiração da maioria dos organismos que habitam o meio aquático. Geralmente o oxigênio dissolvido se reduz ou desaparece, quando a água recebe grandes quantidades de substâncias orgânicas biodegradáveis encontradas, por exemplo, no esgoto doméstico, em certos resíduos industriais, no vinhoto, e outros.

A determinação do oxigênio dissolvido é de fundamental importância para avaliar as condições naturais da água e detectar impactos ambientais como eutrofização e poluição orgânica. Para medir o oxigênio dissolvido foi utilizado um oxímetro digital, marca YSI, modelo 55/12FT OX 1/set com compensação automática de pressão e com precisão de 0,1 mg / l.

Demanda Química De Oxigênio (DQO) - É a quantidade de oxigênio necessária para oxidação da matéria orgânica através de um agente químico. Um valor de DQO alto indica uma grande concentração de matéria orgânica e baixo teor de oxigênio. A determinação da DQO foi feita por titulometria de complexação (APHA, 2003; MACKERETH, *et al*., 1978; GOLTERMAN, 1970)

Compostos fosfatados e nitrogenados - O Nitrogênio e o Fósforo dependendo da quantidade são importantes porque são responsáveis pela produtividade dos ambientes aquáticos além de indicadores de ambientes eutrofizados. A presença de nitrogênio amoniacal (amônia) e fosfato na água indicam que este ambiente recebe grande carga de esgoto doméstico, já que a amônia é encontrada na urina dos seres humanos e de alguns animais e nas fezes de outros animais, como as aves. O fosfato é encontrado principalmente em detergentes e sabão em pó.

Nitrogênio Amoniacal - O nitrogênio está presente nos ecossistemas aquáticos sob várias formas, e o íon amônio é a forma mais reduzida. Grandes quantidades de amônia podem causar sufocamento de peixes. Ela é formada no processo de decomposição de matéria orgânica e em locais poluídos seu teor costuma ser alto. A determinação foi realizada pelo método do azul de indofenol, por espectrofotometria segundo MACKERETH, *et. al.,* (1978), e os resultados são expressos em mg/L.

Nitrato e Nitrogênio Total - As águas naturais, em geral, contêm nitratos em solução e em geral, a presença destes denuncia a existência de poluição recente, uma vez que essas substâncias são oxidadas rapidamente na água, graças principalmente à presença de bactérias nitrificantes. Por essa razão, constituem um importante índice da presença de despejos orgânicos recentes. A determinação do nitrato foi realizada por espectrofotometria com auxílio do FIA (Fluxo de Injeção Contínua) segundo GOLTERMAN, 1970. O nitrogênio total foi determinado pelo mesmo método, e os resultados são expressos em mg/L.

Ortofosfato e Fósforo Total - Os fosfatos, como o nitrogênio, são muito importantes para os seres vivos, entrando na composição de muitas moléculas orgânicas essenciais. Os ortofosfatos são largamente empregados como fertilizantes comuns e são levados pelas chuvas até os cursos de água. São abundantes nos esgotos domésticos e nos efluentes de atividades agropecuárias. O Ortofosfato foi determinado por espectrofometria, segundo MURPHY & RILEY, (1962) descrito em STRICKLAND & PARSONS (1968). O fósforo total foi determinado pelo mesmo método, porém com prévia digestão pelo método de VALDERRAMA (1981) e os resultados são expressos em mg/L.

Sólidos Totais Material particulado não dissolvido, encontrado suspenso no corpo d'água, composto por substâncias inorgânicas e orgânicas. Sua principal influência é a diminuição da transparência da água, impedindo a penetração da luz. As águas com concentrações maiores que 4000 mg/L de sólidos totais são consideradas geralmente impróprias ao consumo humano. Águas que apresentam concentrações acima de 5000 mg/L de sólidos totais dissolvidos são ásperas, produzindo irritações na vesícula e no intestino. Para a determinação do teor de sólidos totais foi retirada uma alíquota de 100mL das amostras não filtradas, colocadas em *béquers* e levados a chapa de aquecimento a 105° C a secura e pesados e os resultados são expressos em mg/L (APHA,1985).

Dureza Total - Dá-se o nome de "água dura" às águas que levam dissolvidas grandes quantidades de sais de cálcio e de magnésio em forma de carbonatos. Estas águas são impróprias para a alimentação. A determinação da dureza total foi realizada por meio do método descrito em APHA, 1985; GOLTERMAN & CLYMO, 1978 e os resultados são expressos em mgCaCO<sub>3</sub>/L.

Coliformes Termotolerantes e Totais (Tubos Múltiplos) - Um aspecto de grande relevância em termos de qualidade biológica da água é a presença de agentes patogênicos e a transmissão de doenças. A detecção dos agentes patogênicos, principalmente bactérias, protozoários e vírus, em uma amostra de água é extremamente difícil, em razão de suas baixas concentrações. Portanto, a determinação da potencialidade de um corpo d'água ser portador de agentes causadores de doenças pode ser feita de forma indireta, através dos organismos indicadores de contaminação fecal do grupo dos coliformes.

Os principais indicadores de contaminação fecal são as concentrações de coliformes totais e coliformes termotolerantes, expressa em número de organismos por 100 ml de água. O método baseia-se na estimativa da densidade das bactérias, pela determinação do número mais provável (NMP) de organismos presentes na amostra e é expressa como NMP/100mL (APHA, 1985; COSTERNON & CROWEL, 1979).

#### **Quanto à caracterização do Clima**

A abordagem deste tema passa pela apresentação de alguns elementos importantes do clima que poderiam influenciar no empreendimento em cada uma de suas fases ou até mesmo comprometer a segurança e durabilidade da obra, assim como a determinação e limitação imposta por parâmetros climáticos nas atividades da fase de execução da obra.

As análises dos parâmetros foram realizadas com base no tratamento dos dados utilizando-se a técnica estatística dos quantis (XAVIER, 2001) a partir da qual foram considerados normais os intervalos entre os percentis 35º e 65º. O intervalo superior foi dividido pelo percentil 85º e o inferior pelo percentil 15º, adotados para ilustrarem-se mais detalhadamente as análises. O significado dos intervalos adotados indica que 35% dos dados examinados apresentam valores inferiores ao limite inferior do intervalo considerado normal, correspondendo a anomalias negativas, enquanto outros 35% apresentam valores superiores, correspondendo à anomalias positivas. Os restantes 30% dos dados da série, presentes no intervalo intermediário, correspondem à condição considerada climatológica (normal). Esta técnica tem por virtude oferecer a vantagem de uma melhor análise dos parâmetros físicos que não apresentam uma distribuição normal (caso dos parâmetros climáticos analisados). Com o objetivo de caracterizar a brisa fluvial, os dados horários de vento foram divididos em dois intervalos: diurno, das 08 às 19 horas local/noturno, das 21 às 07 (horário local).

Os dados de temperatura (média, máxima e mínima diária), velocidade e direção média diária do vento e dias com ocorrência de trovoadas foram obtidos no endereço eletrônico [http://clima.meteored.com](http://clima.meteored.com/) e são referentes ao aeroporto de Ponta Pelada, situado na zona sul de Manaus. Os totais diários de precipitação utilizados são originários dos arquivos do 1º Distrito de Meteorologia do Instituto Nacional de Meteorologia (1º DISME/INMET). Estes dados correspondem a séries de 34 (trinta e quatro) anos, entre os anos de 1973 e 2006, e foram coletados numa estação climatológica do tipo principal. Os dados horários de vento foram gerados numa estação meteorológica automática pertencente ao 1°DISME/INMET e compreendem uma série de apenas um ano (agosto de 2006 a julho de 2007) de registros, disponíveis no endereço [http://www.inmet.gov.br.](http://www.inmet.gov.br/)

## **Quanto à caracterização Batimétrica**

O levantamento batimétrico segue passos metodológicos bastante conhecidos. Os levantamentos no local selecionado para a localização do eixo da ponte baseiam-se essencialmente nos perfis altimétricos realizados pela empresa GEOMETRICA Engenharia Ltda. que executou cinco (05) perfis de direção geral N10E, com amostragem linear de 20 em 20 metros. De posse destes dados a equipe fez análise e considerou a necessidade de ampliar o número de linhas de levantamento de dados primários e então executou nova campanha de campo onde foram realizados nove (09) novos perfis batimétricos, localizados essencialmente a montante do eixo da ponte, por considerar que só os dados iniciais não poderiam proporcionar uma visão mais ampla da constituição do leito do rio Negro, permitindo, desta forma, elaborar vários perfis batimétricos complementares que revelam a topografia detalhada do fundo do leito do rio Negro.

Ressalta-se que também foram utilizados neste estudo os dados batimétricos gerados pela Petrobrás, quando da finalização do estudo de impactos ambientais decorrentes da construção do Gasoduto Coari-Manaus e à época dos estudos necessários para o lançamento de dutos subaquáticos em trecho do rio Negro. Para este estudo foram realizados levantamentos batimétricos em uma extensão bem maior do rio Negro, englobando a área do atual empreendimento, entre o Igarapé do São Raimundo e a Refinaria de Manaus. Segundo Rego *et al*. (2005) em junho, setembro e novembro de 2004 foram realizadas medições de correntes, amostragem de sedimentos de fundo e 66 perfis batimétricos transversais e longitudinais no referido trecho. Com esses dados batimétricos foi gerado um mapa de curvas de níveis do rio Negro no referido trecho.

O estudo inicial e mais localizado de batimetria foi executado em 23/03/07pela empresa Geométrica entre as margens do rio Negro na área de influência direta da ponte, que utilizou a cota de 15,00 metros do IBGE, *datum* SAD 69, com coordenadas UTM zona 20, meridiano central 63. Neste sentido, o ponto selecionado, pela margem esquerda do rio Negro, situa-se próximo ao Porto do Estaleiro rio Negro (ERIN), Ponta do Ouvidor, cujo acesso é realizado pela Estrada da ESTANAVE — Município de Manaus (coordenadas: 3° 06' 23,23" de Latitude Sul e 60° 04' 09.58" de Longitude Oeste). Na margem direita (Iranduba) tem como ponte referencial a Ponta do Pepeta. Para confecção dos perfis do fundo do leito do rio Negro foi utilizado estação total e os softwares: *Topograph* e Auto Cad.

Com a finalidade de obter interpretações mais amplas e com maior área de distribuição geográfica e possibilitar análises comparativas por meio de sobreposição dos dados da Geométrica foram realizados pelos pesquisadores do Meio Físico nove (09) novos perfis em duas etapas de levantamentos de campo: o primeiro no dia 24/07/2007 e o segundo em 25/08/2007, sempre seguindo a proposta metodológica de obedecer aos critérios da cota do nível hidrológico estipulada para os dois dias. A localização e escolha dos novos nove (09) perfis foi determinada pela localização pré-estabelecida para a construção da ponte que ligará os Municípios de Manaus e Iranduba e seu posicionamento a montante. dos já realizados pela Geométrica, de tal forma que se configure a geometria mais ampla do canal entre as duas margens, até para contribuir com a análise de aspectos ligados a restrições a navegação.

Oliveira *et al.* (2006) expressam que a batimetria da seção transversal consiste em um levantamento detalhado do relevo da "seção molhada" ou parte submersa da seção transversal. Do ponto de vista operacional, esta seção foi reconhecida e, identificada neste trabalho por meio da ecobatimetria, utilizando um aparelho ecobatímetro de modelo L35 — FISHFINDER – Raymarine / E 61004, que foi acoplado a uma peça de madeira presa verticalmente na lateral do barco, de estilo regional, denominado "Novo Nazaré". O intervalo de tempo para registro de dados do visor do equipamento foi de 10 segundos com o barco se deslocando a uma velocidade média de 5 km/h. Com essa metodologia a distância média entre os pontos registrados foi de 13,8 metros. Ressalta-se o fato de que para a medição de profundidade foi considerado nível "0" (zero) o espelho d'água cuja cota varia diariamente.

A opção pela utilização da ecobatimetria se deu em função de algumas vantagens oferecidas por este método como: registro contínuo do leito do rio; utilização em praticamente todas as situações de velocidades; levantamento realizado com embarcação em movimento e registros de caráter geomorfológico sobre a formação do leito.

Concluída a fase de coletas dos dados no campo, os valores foram transferidos e trabalhados nas Planilhas Office Excel 2003, sistematizados e registrados para a composição das análises apresentadas.

Com o objetivo de analisar e interpretar de modo comparativo, os dados obtidos foram associados à configuração geomorfológica do leito do rio Negro. A partir da elaboração de gráficos e de sua sobreposição seqüenciada no sentido jusante e montante respectivamente, foi possível verificar propriedades do leito, a ocorrência de múltiplos canais e de talvegues e as implicações destas propriedades sobre a obra da ponte.

## **c) Abordagem Metodológica Utilizada na Caracterização do MEIO BIÓTICO**

À semelhança, no que diz respeito à coleta de dados secundários do meio físico em sub-temas, também no meio biótico os levantamentos se deram em dois grandes conjuntos: para a flora e para a fauna, obviamente com abordagens metodológicas bastante diferenciadas como se verá a seguir.

#### **Quanto à caracterização da Flora**

A identificação das fisionomias vegetacionais ocorrentes nas AID e AII foi realizada previamente com o uso de imagens de satélite, visando à identificação, à delimitacao e ao mapeamento da cobertura vegetal. Nessa etapa foram visualizadas as áreas florestadas e não florestadas e estimada a área de cada fisionomia identificada. Foi realizado o levantamento bibliográfico dos trabalhos publicados sobre a região, e finalmente foram visitadas todas as áreas para reconhecimento *in loco*.

As áreas visitadas e levantadas foram: Área urbana de Manaus: AID (área da ERIN, no bairro da Compensa) e AII (Vila Marinho, Santo Agostinho e Compensa). Área da margem direita do rio Negro: AID (Município de Cacau Pirêra) e AII (Municípios de Novo Airão, Manacapuru e Iranduba).

Durante as visitas de reconhecimento das fisionomias ocorrentes ao longo das estradas, foram descritas a estrutura e a composição florística de cada tipo, com coletas de material botânico em pontos sistemáticos que foram mapeados e plotados em imagem.

Nas áreas residenciais ou de grande alteração foram listadas as espécies típicas ocorrentes. As áreas de influência direta do empreendimento (Iranduba e Manaus) foi toda percorrida e georreferenciada, tanto a parte terrestre como a aquática.

Na área de influência indireta localizada nos trechos de Novo Airão – Cacau Pirêra, Manacapuru – Cacau Pirêra (e ramais) e Iranduba – Cacau Pirêra, foram levantados e georrefenciados pontos distantes 5 km ao longo das estradas, acrescidos do levantamento de todas as tipologias caracterizadas por ecossistemas ecologicamente frágeis (campinas, campinaranas e savanas). Nesses pontos foram descritos a fisionomia vegetal, classificando tipo de vegetação predominante e o grau de alteração das áreas desmatadas.

A composição florística foi analisada com base na listagem do estudo da Área de Proteção Ambiental (APA) Estadual Margem Direita do rio Negro e da APA Municipal Encontro das Águas, e complementada pela amostragem efetuada nos pontos georreferenciados e caminhadas realizadas nas diferentes tipologias vegetacionais encontradas (floresta de terra firme, vertente, baixio, campina, campinarana, savana, várzea e igapó). A identificação das espécies foi realizada em campo e em laboratório. O material fértil (amostra botânica de referência) foi depositado no Herbário da Universidade Federal do Amazonas – UFAM.

#### **Quanto à caracterização da Fauna**

Para a estruturação desta área temática, foram levantados e avaliados os dados secundários referentes às áreas sob influência dos possíveis impactos sobre a Fauna, causados pela construção e operação da ponte sobre o rio Negro, ligando Manaus a Iranduba.

Publicações consistentes sobre fauna na região de abrangência deste empreendimento são escassas. Estão restritas a estudos específicos de algumas espécies de diversos grupos taxonômicos, na forma de trabalhos publicados e em sua maioria, na forma de dissertação, teses (e.g., MOUSINHO, 1994; TELES, 2000); ou ainda muito amplos, em relatórios de impactos ambientais, referindo-se em grande parte à fauna de várias áreas e ambientes do Amazonas, e um contexto mais amplo ainda da Amazônia (e. g. AGUIAR & BÜHRNHEIM, 2001; CCA/UFAM, 2003). Entre os trabalhos técnicos relevantes, destacamos o Relatório de Impacto Ambiental do Gasoduto Coari-Manaus, no qual alguns dos componentes do presente trabalho (Ponte) também contribuíram na redação e coletaram dados de campo (CCA/UFAM, 2003). Assim, consideramos este relatório como principal estudo como base para caracterizar a fauna da área em questão, além dos dados primários específicos levantados pela equipe.

Entretanto, muitos outros relatórios pré-existentes não realizaram estudos *in situ* e contêm informações errôneas e pouco confiáveis, como por exemplo, em relação à ocorrência e distribuição geográfica de certas espécies. Considerando o tempo limitado para os estudos, obviamente que nem todos os táxons foram levantados. O trabalho restringiu-se a investigações dentro dos grupos dos invertebrados e vertebrados.

Como forma de reforçar as informações dos dados secundários foram feitas avaliações ecológicas rápidas para os diferentes grupos de vertebrados, sendo que cada grupo contemplou métodos de coleta e levantamento de dados pertinentes às suas peculiaridades. Entretanto, para todos esses grupos investigados os pontos de coleta de informações foram distribuídos de forma a cobrirem as diferentes formações vegetais de terra firme e igapó, uma vez que os ambientes de várzea foram parcialmente abordados no relatório do Gasoduto, o que nos permitiu redirecionar a análise para o empreendimento atual.

#### **Abordagem metodológica para os invertebrados**

São vários os grupos de invertebrados terrestres que ocorrem na região de Iranduba, Manacapuru e Novo Airão. Porém, somente os artrópodes são mais estudados, representados principalmente pelos aracnídeos e insetos.

Neste estudo de fauna, pretende-se avaliar como prioritários: 1) grupos de invertebrados endêmicos na área, 2) grupos que podem ser utilizados como potenciais bioindicadores para conservação: aracnídeos e insetos, e/ou 3), grupos que tenham importância médica, a partir do aumento de condições propícias para manutenção de criadouros para o desenvolvimento de vetores de doenças.

Apesar da enorme diversidade de espécies de invertebrados na Amazônia, os estudos e a maior parte do esforço de coleta estão concentrados sobre alguns grupos taxonômicos e em áreas geográficas restritas. Recentemente, um grupo de pesquisadores do INPA, AM, envolvidos no projeto Geoma (Rede Temática de Pesquisa em Modelagem Ambiental da Amazônia), detectaram novas espécies de insetos, escorpiões e aranhas, na área de interflúvio entre os rios Purus e Madeira. Esta área é alvo de projetos como a pavimentação da BR-319, que liga Porto Velho (RO) a Manaus (AM) e a criação de um gasoduto entre Urucu (AM) e Porto Velho (RO), além da construção de hidrelétricas no rio Madeira [\(http://www1.folha.uol.com.br/folha/ciencia/ult306u320157.shtml\)](http://www1.folha.uol.com.br/folha/ciencia/ult306u320157.shtml). Assim, com a enorme diversidade de espécies é difícil estabelecer vulnerabilidade de invertebrados. A vulnerabilidade de espécies de invertebrados pode ser avaliada de forma indireta, seja pela análise de áreas de endemismos ou por análises de habitats sujeitos a alterações (Overal, 2001).

#### **Abordagem metodológica para os vertebrados**

Para reforçar as informações secundárias foram feitas também algumas avaliações ecológicas rápidas para os diferentes grupos de vertebrados, sendo que cada grupo utilizou métodos de coleta e levantamento de dados pertinentes às suas peculiaridades. Entretanto, para todos esses grupos, os pontos de coleta de informações foram distribuídos de forma a cobrirem as diferentes formações vegetais de terra firme e igapó, uma vez que os ambientes de várzea foram parcialmente abordados no relatório do Gasoduto, o que permitiu redirecionar a análise para o empreendimento atual.

Em especial em relação à avifauna e por esta região ser de singular importância para a preservação de aves e da biota serão utilizados dados do programa internacional de monitoramento de aves migratórias, o Wetlands International - Programa para América do Sul e Buenos Aires – Argentina. O Lago Ubin, por exemplo, que recebe contribuição do rio Ariaú foi incluído recentemente nos sítios que estão sendo monitorados através do Censo Neotropical de Aves Aquáticas – CNAA.

São vários os grupos de vertebrados terrestres que ocorrem na região de Iranduba, Manacapuru e Novo Airão. Porém, para este estudo foram selecionados somente os levantamentos para a Ictiofauna, Herpetofauna, Mastofauna e Avifauna.

### Ictiofauna

A coleta de informações sobre os ambientes aquáticos amazônicos, particularmente os igarapés que drenam para rios de águas pretas, próximas a Manaus, levam em conta principalmente as características das comunidades de peixes existentes e suas estruturas nos diferentes igarapés. Estas coletas foram feitas através de levantamento bibliográfico, obtidos através de pesquisas junto às literaturas científicas mais atualizadas.

Em função da exigüidade de tempo, decidiu-se que não seria produtivo despender esforços na tentativa de obter amostras padronizadas no rio Negro propriamente dito. Além disso, a compilação da literatura disponível forneceu um quadro suficientemente abrangente e completo a respeito da ictiofauna desse rio, o que permitiu que análises adequadas fossem feitas.

As informações sobre os ambientes nas áreas sob influência do empreendimento, compiladas em literatura, foram complementadas por um estudo de campo, onde se percorreu a área de influência do empreendimento da ponte sobre o rio Negro, nos municípios de Iranduba e Manacapuru, entre 25 de agosto e 02 de setembro de 2007. Foram estudados nove ambientes aquáticos, incluindo igarapés de terra firme, cabeceiras de lagos e igapós. Os ambientes amostrados foram selecionados por meio de análises de mapas cartográficos, imagens de satélite e de radar, além da vistoria em campo. O posicionamento de cada igarapé em relação ao sistema hidrográfico a que pertence, bem como sua conectividade com igarapés de outras drenagens também foram considerados. Em cada igarapé selecionado para o estudo foi demarcado um trecho de 50 metros, onde foram tomadas medidas de parâmetros físicos e químicos da água, como: temperatura, oxigênio dissolvido, condutividade, pH.

Os peixes foram coletados com uso de redes de cerco, puçás e peneiras. O esforço de coleta foi padronizado por meio do número de coletores (3) e tempo de coleta (duas horas). As extremidades dos trechos de amostragem foram bloqueadas com redes de malha fina (5 mm entre nós opostos) para evitar a fuga dos peixes. Como as coletas da ictiofauna são realizadas em trechos relativamente pequenos e durante um curto período de amostragem, o impacto sobre as populações é insignificante.

Os exemplares coletados foram sacrificados com uma dose letal de anestésico (cf. *American Veterinary Medical Association,* 2001), fixados em formalina (10%) e transportados para o laboratório. Após a triagem, os exemplares foram acondicionados em álcool 70% e estão sendo depositados na coleção de peixes do INPA. A identificação taxonômica das espécies foi realizada com uso de chaves dicotômicas, literatura especializada e auxílio de pesquisadores especialistas.

#### **Herpetofauna**

As informações secundárias foram obtidas a partir do levantamento de bibliografia científica, relatórios técnicos e consultas às coleções zoológicas do INPA e IMTM (Instituto de Medicina Tropical de Manaus), além de informações não publicadas dos próprios autores.

Os dados primários foram obtidos em inventários biológicos rápidos, entre agosto e setembro de 2007. Durante os inventários foram usados os métodos:

- $\triangleright$  De procura limitada por tempo (PLT), onde é feita uma busca ativa dos animais em diferentes ambientes e horários, padronizando-se o esforço por tempo de busca, número de observadores e área amostrada;
- Armadilhas de interceptação e queda (*pit fall traps*), que funciona com uma seqüência de baldes distantes aproximadamente 10 metros entre si, enterrados ao nível do solo e conectados por uma cerca guia, também enterrada alguns centímetros na parte inferior, gerando uma barreira que força os animais a tentar desviar, caindo nos baldes. Esse tipo de armadilha foi instalado em três locais (dois fragmentos florestais e uma mata contínua), sendo que em cada local foi implantado o sistema em forma de Y, com sete baldes de 100

litros e cercas com aproximadamente 1 metro de altura. As armadilhas permaneceram em funcionamento durante 12 dias;

- $\triangleright$  Encontros ocasionais, onde qualquer tipo de registro, mesmo fora dos métodos acima e locais onde estejam sendo aplicados, será adicionado. Um bom exemplo são os registros de animais atropelados encontrados durante o deslocamento entre os sítios de amostragem; e
- Colaboração de Terceiros, que é o registro confiável (foto, coleta, gravação) feito por outras pessoas que não sejam da equipe.

No caso específico de anfíbios, muitos registros podem ser feitos através da vocalização.

## Mastofauna (Mamíferos de Médio e Grande Porte)

Foram amostradas duas localidades dentro da área focal aplicando-se métodos para detecção de mamíferos de médio e grande porte e ainda três pontos de instalação de armadilhas tipo *pitfall*, visando também à obtenção de registros de pequenos mamíferos (roedores e marsupiais).

A pesquisa de campo foi conduzida, portanto, aplicando-se a metodologia indicada para levantamentos rápidos (RAP) e que consiste na combinação do maior número possível de métodos complementares no levantamento da biodiversidade local do respectivo grupo taxonômico. Com este fim, a combinação utilizada foi: 1. transecções lineares visando a detecção de mamíferos de médio e grande porte, 2. procura por vestígios que indiquem a presença das espécies (rastros, ossos, fezes, *scrapes*, tocas...), 3. registros de terceiros (representados por observações de mamíferos feitas por membros da equipe técnica do projeto), 4. Armadilhas de interceptação e queda (*pitfall*) utilizadas para amostragem de pequenos mamíferos terrícolas e escansoriais, 5. observação de animais atropelados na rodovia e ramais percorridos no período e 6. Entrevistas com moradores locais.

Os dois sistemas de trilhas utilizados em transecções lineares e procura por vestígios representam juntos cerca de 10 quilômetros. O levantamento de campo foi realizado com base em 8 dias aplicando-se os métodos de 1 a 4, contando ainda com 12 dias/baldes de esforço direcionado a roedores e marsupiais. Todos os registros de mamíferos foram georreferenciados com GPS Garmin *Legend.* Os mapas temáticos foram construídos utilizando ArcView 3.2.

## **d) Abordagem Metodológica Utilizada na Caracterização MEIO SOCIOECONOMICO**

O Meio Socioeconômico realizou o levantamento de informações agrupadas em cinco grandes conjuntos:

1 - **Dinâmica populacional**: população total, urbana, rural, por faixa etária e sexo; crescimento da população, densidade demográfica e grau de urbanização, considerando os sensos existentes a partir de, pelo menos, 1990;

2 - **Qualidade de vida**: informações sobre saúde incluindo doenças sanitárias endêmicas, tropicais e sexualmente transmissíveis, educação, segurança social, lazer, cultura, organização social e mão de obra;

3 **- Patrimônio histórico, cultural e arqueológico**: informações sobre as áreas de valor histórico, cultural e arqueológico.

4 - **Infra-estrutura urbana**: de saneamento, de habitação, viária, de transporte (terrestre e aquaviário), de energia e de comunicação.

5 - **Estrutura produtiva** e de serviços: principais atividades econômicas existentes, apresentando sua relação com economia local e regional, bem como sua importância e contribuição.

O Meio Socioeconômico realizou o levantamento de informações seguindo a resolução do CONAMA n° 237 (19/12/1997) em seu artigo 11 que diz: *"*...*a formação da equipe socioeconômica compreende profissionais habilitados das mais diversas áreas do conhecimento"*. Para o

desenvolvimento do estudo, a equipe foi divida em cinco sub-equipes, de acordo com as áreas do conhecimento. A metodologia foi estabelecida de acordo com os objetivos e metas de cada subequipe do meio socioeconômico. De maneira geral, o estudo buscou delinear as seguintes metas:

- Mapear as áreas rurais, urbanas e de expansão urbana;
- Descrever a relação entre as economias local, regional e estadual;
- Descrever as atividades econômicas;
- Possíveis impactos sobre a economia;
- Identificar os conflitos sociais existentes nos respectivos municípios e comunidades afetadas pela ponte;
- Identificar as formas de mobilidades que irão surgir;
- Caracterizar os serviços oferecidos à população: saúde pública, saneamento básico, educação, sistema viário e abastecimento de água, transporte e energia, turismo e lazer, comunicação, segurança e defesa civil;
- Identificar os serviços públicos que devem sofrer os maiores impactos com o empreendimento.

Para um melhor aproveitamento das informações e de limitação do tempo nas atividades, este estudo foi realizado por etapas:

## **1ª Etapa – Levantamento dos dados secundários**

A primeira fase do estudo consistiu no levantamento dos dados secundários em bibliotecas de órgãos governamentais e não governamentais dos municípios da Área de Influência Direta e Indireta do empreendimento, tais como: IBGE, SEBRAE, IDAM, FUNASA, IPAAM, entre outros, cujo objetivo foi obter informações recentes sobre os municípios de Manaus, Iranduba, Manacapuru e Novo Airão.

Com o intuito aprofundar as análises, visando atender aos objetivos do Termo de Referência, no município de Manaus, foi feito um levantamento demográfico especificando os bairros da Área de Influência Direta (Compensa, Nova Esperança, Santo Agostino, Vila da Prata e São Jorge), e da Área de Influência Indireta (Lírio do Vale, Ponta Negra, Dom Pedro e Alvorada). Os dados quantitativos foram sistematizados em planilhas eletrônicas e posteriormente analisados.

- Após, foram elaborados formulários e roteiros de entrevistas, abordando questões relacionadas aos objetivos do levantamento e planejamento das viagens aos municípios e este, consistiu no treinamento da equipe para o trabalho de campo.

- A visita aos órgãos foi feita por meio de documentos oficiais com Prefeituras, Delegacias, Secretarias de Saúde, Educação, IDAM, dentre outros órgãos.

## **2ª Etapa – Levantamento dos dados primários**

Os Pontos de Amostragem foram selecionadas nas localidades de acordo com a delimitação da Área de Influência Direta e Indireta do empreendimento;

No município de Manaus a pesquisa concentrou-se na estrada da Estanave no Bairro Compensa III, principal via de acesso à ponte (conforme demonstrado no mapa abaixo). Foram aplicados 306 formulários com perguntas estruturadas e semi-estruturadas, em entrevistas pessoais, cujo objetivo foi a obtenção de dados quantitativos e qualitativos.

No município de Iranduba, a pesquisa contemplou o distrito de Cacau Pirêra. Foram aplicados 40 formulários com perguntas estruturadas e semi-estruturadas. Estes formulários foram direcionados, principalmente para comerciantes da localidade.

Na Zona Rural houve a observação em toda a Rodovia Manoel Urbano e a estrada de Novo Airão (Mapa abaixo). Foram aplicados 16 formulários, cujo objetivo voltou-se mais para obtenção de dados qualitativos, referentes ao posicionamento dos entrevistados em relação à construção da ponte. Os locais foram georreferenciados para espacialização em mapas.

Foram feitas visitas na sede de cada município e entrevistas com autoridades locais para coleta de dados secundários nestes órgãos.

Para o estudo, foram desenvolvidos três tipos de formulários, sendo um direcionado para população da zona urbana, outro para população da zona rural e outro focal, este último direcionado para lideranças nas sedes municipais. Os formulários contemplaram as variáveis, conforme descritas abaixo:

## **Formulário da Unidade Familiar na Zona Urbana:**

1.Identificação; 2.Dados sobre a família; 3.Fluxo migratório; 4.Habitação; 5.Saneamento; 6.Energia; 7.Meios de comunicação; 8.Meios de transporte; 9.Violência, Criminalidade e Segurança Pública; 10.Renda familiar e situação no mercado de trabalho; 11.Expectativas em relação à ponte rio Negro.

## **Formulário da Unidade Familiar na Zona Rural:**

1.Identificação;

2.Dados sobre a família;

3.Fluxo migratório;

4.Habitação;

5.Saneamento;

6.Energia;

7.Meios de comunicação;

8.Renda familiar e situação no mercado de trabalho;

9.Atividades Produtivas;

10.Meios de transportes;

11.Problemas e Conflitos Sociais;

12.Expectativas em relação à ponte rio Negro.

#### **Formulário Focal:**

1.Identificação; 2.Formas de Organização Social; 3.Educação; 4.Lixo; 5.Saúde; 6.Cultura e Lazer; 7.Segurança Pública;

8.Avaliação dos Serviços Públicos.

O formulário focal permitiu o levantamento de informações sobre a organização social e serviços públicos nos municípios envolvidos no empreendimento, onde foram seguidas a orientações do trabalho de campo desenvolvidas pela equipe de socioeconomia.

Por entender que o turismo é relevante para o desenvolvimento econômico e social da população dos municípios de Iranduba, Manacapuru e Novo Airão, foi realizado um estudo mais aprofundado com duas comunidades que têm como principal atividade econômica o turismo.

O estudo sobre o turismo e a construção da ponte sobre o rio Negro foi realizado em duas comunidades do município de Iranduba (AM): Comunidade Nossa Senhora do Perpétuo Socorro e comunidade São Tomé. A escolha das comunidades é justificada por duas razões principais: 1. Sua localização no entorno dos principais hotéis de selva da região, onde o ecoturismo é efetivamente praticado; 2. Estas estão entre as mais visitadas pelos turistas.

A observação direta foi feita através de fotografias, gravações de depoimentos e um diário de campo para o registro de fatos observados através de notas e/ou observações.

Foi realizada a aplicação de formulário focal com o objetivo de caracterizar sua infra-estrutura, modos de vida e cultura, fontes de renda, forma de organização, seus principais problemas, e a relação da prática do turismo com a construção da ponte. O formulário focal foi aplicado entre as principais lideranças da comunidade, como líder comunitário, professores e agente de saúde.

De posse dessas informações, seguiram-se os seguintes procedimentos: 1. Coleta de dados quantitativos – Com a aplicação da técnica de *entrevista estruturada,* através do uso de formulários previamente codificados, com exceção das perguntas abertas. Foi esclarecido ao entrevistado o anonimato e a segurança de sua privacidade e o formulário foi aplicado aos representantes dos grupos domésticos. 2. Coleta de dados qualitativos – Através de entrevista não-diretiva, com maior nível de profundidade, onde as respostas são registradas a partir de questões ou tópicos sobre os quais o entrevistado discorre livremente. Foi realizada com os moradores mais antigos da comunidade e o registro das informações foi feito por meio de gravador de voz.

Entrevistas, depoimentos e fotografias também foram submetidos à assinatura do termo de consentimento por parte do entrevistado.

A entrada em campo foi feita através de contato (conversa informal) com as agentes de saúde de cada comunidade (moradoras locais) e com os líderes comunitários, que, sem nenhuma objeção, consentiram na realização da pesquisa. Além disso, demonstraram interesse na investigação e se dispuseram a ajudar em tudo que fosse necessário, desde o deslocamento, alojamento, visitas aos moradores, reconhecimento do local etc.

Os formulários foram aplicados individualmente, em cada residência, onde primeiramente foram explicados os objetivos e as condições da pesquisa, o termo de consentimento livre e esclarecido, e o anonimato do entrevistado.

A definição da população foi feita por meio de amostragem dirigida, também instrumento de seleção de indivíduos (famílias) que trabalham com o turismo, e indivíduos (famílias) que não trabalham com o turismo. Com isso obtiveram-se dados decorrentes de diferentes pontos de vista. Na comunidade Nossa Sra. Do Perpétuo Socorro, o percentual foi de 50% de indivíduos que trabalham com turismo e 50% que não trabalham com turismo; já na comunidade São Tomé, o percentual foi de 57,2% de indivíduos que trabalham com turismo e 42,8% de indivíduos que não trabalham com turismo.

Foram realizadas entrevistas na zona urbana (em Manaus e Cacau Pirêra), e na zona rural de cada município, sendo que a amostragem maior foi desenvolvida para o município da Área de Influência Direta, mais especificamente no Bairro Compensa III em Manaus. Nas sedes municipais, reuniu-se com as organizações civis existentes com a finalidade de ouvir as críticas sobre o projeto e colher sugestões para o plano de desenvolvimento. A aplicação dos formulários deu-se na forma individual e em alguns casos de forma coletiva, este último com o intuito de levantar questões qualitativas. Em Manaus este estudo foi realizado em 3 dias onde foram aplicados formulários com os morados

residentes nas principais vias de acesso à ponte. No interior o estudo foi desenvolvido com base nas visitas de três dias aos municípios de Iranduba, Manacapuru e Novo Airão.

As comunidades existentes nas áreas de influência da transposição do rio Negro, por Ponte, foram identificadas a partir das informações dadas pelo IDAM, pelas associações formais e informais e pelos moradores na sede de cada município, seguindo as peculiaridades de cada uma.

Os instrumentos utilizados no estudo foram basicamente o diário de campo e formulários (focal, da unidade familiar e roteiros de entrevistas semi-dirigidas). Os fatos de grande relevância para a execução do empreendimento e elaboração do relatório final foram gravados na forma de entrevistas semi-dirigidas. Na zona rural, os formulários foram aplicados por unidade familiar, enfocando separadamente cada atividade produtiva da família, como a pesca, a criação animal, o extrativismo vegetal e agricultura, procurando identificar suas respectivas peculiaridades.

#### **3ª Etapa – Sistematização, análise dos dados**

Os dados foram sistematizados e tabulados em planilhas eletrônicas. A partir da caracterização da dinâmica populacional da área de influência do empreendimento foram obtidas informações sobre a distribuição da população, apresentando mapa de localização das aglomerações urbanas e rurais cartográfica, caracterizando-as de acordo com o número de habitantes. Foi construído um mapa indicativo da distribuição da densidade populacional nas áreas de estudo, contendo ainda informações sobre população total, urbana e rural, por grupo de idade e por sexo; taxa média de crescimento demográfico e vegetativo da população, urbana e rural nos últimos 02 censos; grau de urbanização e período significativo.

A caracterização do nível de vida na área de influência da transposição do rio Negro, por ponte, forneceu informações sobre: estrutura ocupacional, população economicamente ativa, total, urbana e rural, por sexo; população ocupada por setor econômico; distribuição de renda e sua evolução; tipos de relações de trabalho por setor econômico; educação, saúde. Na área de saúde foi avaliado principalmente informações sobre doenças sanitárias endêmicas, tropicais e sexualmente transmissíveis; lazer, turismo e cultura; segurança social e organização social. A partir da caracterização da organização social da área de influência foram identificados os tipos e formas de organização social e as forças políticas e sindicais atuantes, associações e cooperativas.

A obtenção de informações sobre estrutura produtiva e de serviços levou ao conhecimento dos fatores de produção, da modificação em relação à composição de produção local, das relações de troca entre economia local e a micro-regional, regional e nacional; incluem-se aí a destinação da produção local e sua importância relativa, os Indicadores Econômicos, as relações econômicas e a inserção regional, bem como a economia por município.

Após a caracterização do meio antrópico a ser potencialmente alterado pelo empreendimento, através das informações listadas e, considerou-se basicamente duas linhas de abordagem descritiva referentes à área de influência. Uma que considera as populações existentes na área a ser possivelmente atingida diretamente pela transposição do rio Negro, por Ponte, e outra que apresenta as inter-relações, próprias do meio antrópico regional e passível de alterações significativas por efeitos indiretos desta transposição. Quando procedentes, as variáveis enfocadas no meio antrópico serão apresentadas em sérias históricas representativas visando à avaliação de sua evolução temporal.

As análises proferidas pela equipe de socioeconomia foram delimitadas em três tempos distintos e complementares. O tempo EPIA-RIMA na fase de construção da ponte, o tempo de pesquisa e intervenção vivido por cada pesquisador da equipe multidisciplinar de socioeconomia e o tempo pósconstrução da ponte. Contudo, o tempo e o espaço que cada pesquisador e pesquisadora ocupam na Amazônia, foram fundamentais na formação da Equipe, pois sabemos que, qualquer estudo que leve em consideração "o ser humano, a sociedade e a natureza" na Amazônia deve levar em conta a experiência de seus membros, pela complexidade da *biosociodiversidade* existente em cada furo, lago, igarapé, restinga que permeiam e representam a vida do homem amazônico.

#### **Desenvolvimento metodológico do segmento "saúde"**

No desenvolvimento metodológico dos aspectos relacionados aos agravos à saúde, nos municípios da área de influência da construção da ponte Manaus-Iranduba, levou-se em consideração aqueles identificados com potencial impacto dentro do contexto da reorganização do espaço a ser considerado, na construção e funcionamento do empreendimento.

Para a identificação da magnitude, distribuição espaço-temporal e de fatores de risco em potencial, utilizaram-se informações oriundas dos seguintes bancos de dados oficiais: Sistema Nacional de Agravos de Notificação – SINAN; Sistema Nacional de Vigilância Epidemiológica da Malária – SIVEP-Malária; Sistema de Informação de Mortalidade – SIM; DATASUS. Nas informações entomológicas da área foram utilizados dados oriundos da Fundação de Vigilância em Saúde do Amazonas – FVS-AM.

#### **Desenvolvimento metodológico do segmento Infra-Estrutura de Transportes**

Para melhor compreender o funcionamento, as expectativas e anseios dos operadores do setor de transporte fluvial, realizou-se um trabalho de campo com aplicação de questionários para traçar um diagnóstico mais preciso sobre este segmento na área de influência direta e indireta do empreendimento.

O levantamento em Iranduba não ocorreu por motivos de permanência insuficiente. E ainda, o pouquíssimo fluxo de barcos em Novo Airão é um entrave para permitir um quadro analítico para a finalidade prevista.

Os dados colhidos por meio de GPS e máquina fotográfica são estritos da aplicação do questionário socioeconômico e seus resultados encontram-se sob a tutela da equipe responsável.

Os questionários aplicados em lanchas de travessia de Cacau Pirêra (Iranduba, à margem direita do rio Negro), totalizaram o número de 14. Desse número somente um informante alegou não possuir registro pela Capitania dos Portos da Amazônia Ocidental e os demais concordaram com a inexistência de procedimento para entrar nesse ramo de atividade, ou seja, a não regulamentação do serviço pode afetar a qualidade do mesmo pelo acirramento da concorrência.

### **Desenvolvimento metodológico do segmento "Patrimônio histórico, cultural e arqueológico"**

O levantamento apoiou-se nas pesquisas arqueológicas realizadas pelo "Projeto Amazônia Central" nos últimos doze anos de atuação na área de impacto direto do empreendimento, no levantamento bibliográfico das pesquisas do citado projeto e outras pesquisas que ocorreram nas décadas de 60, 70 e 80 do século passado nas áreas dos atuais municípios de Manaus, Iranduba, Manacapuru e Novo Airão. Em seguida foi feito um levantamento em campo para checar áreas de interesse arqueológico ainda pouco conhecidas ou diretamente impactadas: na área urbana de Manaus (Ponta do Ouvidor a Avenida Brasil), nas áreas rurais de Iranduba, no trecho compreendido entre o km 0 (zero – Ponta do Brito em Cacau Pirêra) ao km 80 (oitenta) da AM- 070 Rodovia Manoel Urbano, envolvendo os ramais vicinais da referida Rodovia (Santa Rosa, Bujaru, Bela Vista, Sant'Ana, Ramal da Terra Preta**)** até a sede do Município de Novo Airão.

### **Desenvolvimento metodológico do segmento Populações Indígenas**

Os dados secundários foram coletados nas principais instituições indigenistas governamentais, por serem as entidades que possuem dados oficiais: Fundação Nacional do Índio (FUNAI); Fundação Nacional de Saúde (FUNASA); Fundação Estadual dos Povos Indígenas (FEPI); Secretaria Municipal de Educação de Manaus (SEMED), Secretaria Municipal de Direitos Humanos (SEMDIH), Secretaria Municipal de Educação e Cultura de Manacapuru (SEMEC) e Secretaria de Educação do

Estado do Amazonas (SEDUC). Também foi consultada a *Coordenação das Organizações Indígenas da Amazônia Brasileira* (COIAB).

Entre os documentos consultados, devem ser ressaltados pela sua importância referencial os seguintes relatórios: Listagem da *Situação Fundiária das Terras Indígenas no Estado do Amazonas (FUNAI)*; Relatório do Programa de Desenvolvimento Sustentável Gasoduto Coari-Manaus: relacionamento com as comunidades indígenas (2006) e *Resumo do Relatório Circunstanciado da Terra Indígena rio Cuieiras (FUNAI)*, o Projeto *Turismo Científico e a Etno-conservação da Bacia do rio Negro* (INPA/FEPI). Também foram consultados dados de planos, como o *Plano de Gestão do Corredor Central da Amazônia* e o *Plano de Ação Integrada para o Turismo Sustentável*.

Os dados primários sobre as populações indígenas na área de influência do empreendimento da ponte foram coletados por meio de trabalho de campo da equipe nas comunidades e terras indígenas da região de Iranduba e Manacapuru, com a participação do assessor do Departamento Etnoecológico da organização indígena COIAB. Foram realizadas reuniões com as lideranças e moradores indígenas, nas quais a equipe apresentou o trabalho do EPIA/RIMA para, em seguida, coletar informações de campo sobre o grupo. Também foram feitas entrevistas coletivas orientadas por roteiro previamente definido para o objetivo do levantamento dos dados. Nas comunidades e terras indígenas visitadas, a equipe teve oportunidade de atualizar os dados secundários, principalmente sobre a infra-estrutura existente, as atividades econômicas desenvolvidas, o parentesco e a disposição das moradias, a situação atual das relações inter-étnicas, o acesso dos grupos às sedes dos municípios, os fluxos migratórios, entre outros dados. A equipe também teve acesso a documentos de posse da terra dos indígenas que complementaram informações colhidas no levantamento de dados secundários.

No meio socioeconômico, independente do sub-tema levantado, para a consolidação, análise e apresentação dos dados, utilizaram-se ferramentas dos softwares Excel, Word, TabWin, Epi-info, MapInfo e ArcGis.

## **e) Metodologias Utilizadas para outras Caracterizações da Área do Empreendimento**

Esta parte do Capítulo II trata da descrição da abordagem metodológica utilizada nas principais atividades desenvolvidas pela equipe de cartografia e geoprocessamento que consistiu em: levantar junto às diferentes instituições os mapas temáticos e imagens disponíveis em formato analógico e digital; selecionar os temas de interesse; definir o *layout* padrão para os mapas; produzir as cartas imagens e mapas temáticos e preparar a base cartográfica para todos os levantamentos temáticos.

Para a realização do levantamento de dados pré-existentes foram contatadas várias instituições como: Secretaria de Desenvolvimento Sustentável-SDS, IPAAM- Instituto de Proteção Ambiental do Amazonas, SEINF-Secretaria de Estado de Infra-estrutura, Prefeitura Municipal de Manaus (SEMMA-Secretaria Municipal de Meio Ambiente, SENDURB – Secretaria Municipal de Desenvolvimento Urbano, SEMOSB –Secretaria Municipal de obras e IMPLURB Instituto de Planjemamento Urbano), IBAMA e SIPAM. Neste contato foi solicitada junto a cada instituição a verificação de possibilidade de disponibilização de dados em meio analógico e digital da área de influência deste estudo.

A toponímia adotada neste trabalho está associada com a base cartográfica existente. Nomes de rios, furos, ilhas e localidades são mantidos como estão presente nas bases, e, quando necessário, é mencionada nova designação local ou regional, como é ocaso da denominação da ilha de "Iranduba" também chamada de "Camaleão", ou até de mesmo de ilha do "Camarão".

Para a apresentação final dos produtos de dados secundários e de produtos gerados pelos levantamentos temáticos deste estudo prévio de impactos ambientais foi feita a definição de um layout padrão de apresentação.

Inicialmente foi estruturado um *layout* padrão para todos os mapas seguindo as normas da Associação Brasileira de Normas Técnicas – ABNT. Neste *layout* estão contidos os seguintes elementos:

- a) **Legenda**: quadro contendo informações ilustradas sobre todos os temas presentes no mapa juntamente com nome e sua respectiva coloração;
- b) **Escalas gráfica e numérica**: a escala gráfica está presente sobre os mapas para evitar possíveis distorções no processo de impressão e escala numérica foi padronizada para todos os mapas da Área de Influência Direta – AID em 1:10.000 e Área de Influência Indireta – AII em 1:100.000;
- c) **Seta identificação do norte**: presente para orientação das cartas e mapas produzidos;
- d) **Grade de coordenadas**: esta grade contém as coordenadas em graus, minutos e segundos da área de estudo;
- e) **Título**: identificação da Carta Imagem ou Mapa;
- f) **Informações Técnicas**: Informações textuais sobre sistema de coordenadas e Datum utilizado no georreferenciamento dos dados;
- g) **Fontes**: responsáveis pela produção dos dados brutos que foram utilizados na elaboração das Cartas Imagens e Mapas;
- h) **Instituições Envolvidas**: nome e logomarca das instituições envolvidas;
- i) **Elaboradores**: responsáveis pela elaboração dos mapas;
- j) **Identificação do empreendimento e municípios envolvidos**: figura contendo o mapa do Amazonas, mapa dos municípios de Manaus, Iranduba, Manacapuru e Novo Airão e mapa da Área de Influência Direta e Indireta da Ponte sobre o rio Negro;
- k) **Outros**: Informações textuais referentes ao Sistema de Coordenadas e Datum utilizados para georreferenciamento das informações.

Adotando, portanto, estes padrões (Figura II.7), foram apresentados todos os produtos, como os Mapas Temáticos dos meios investigados, Mapa de uso e ocupação atual do solo da AII e AID, localização de áreas de domínio público e unidades de conservação, terras e comunidades indígenas, limites municipais, situação fundiária, dentre outros.